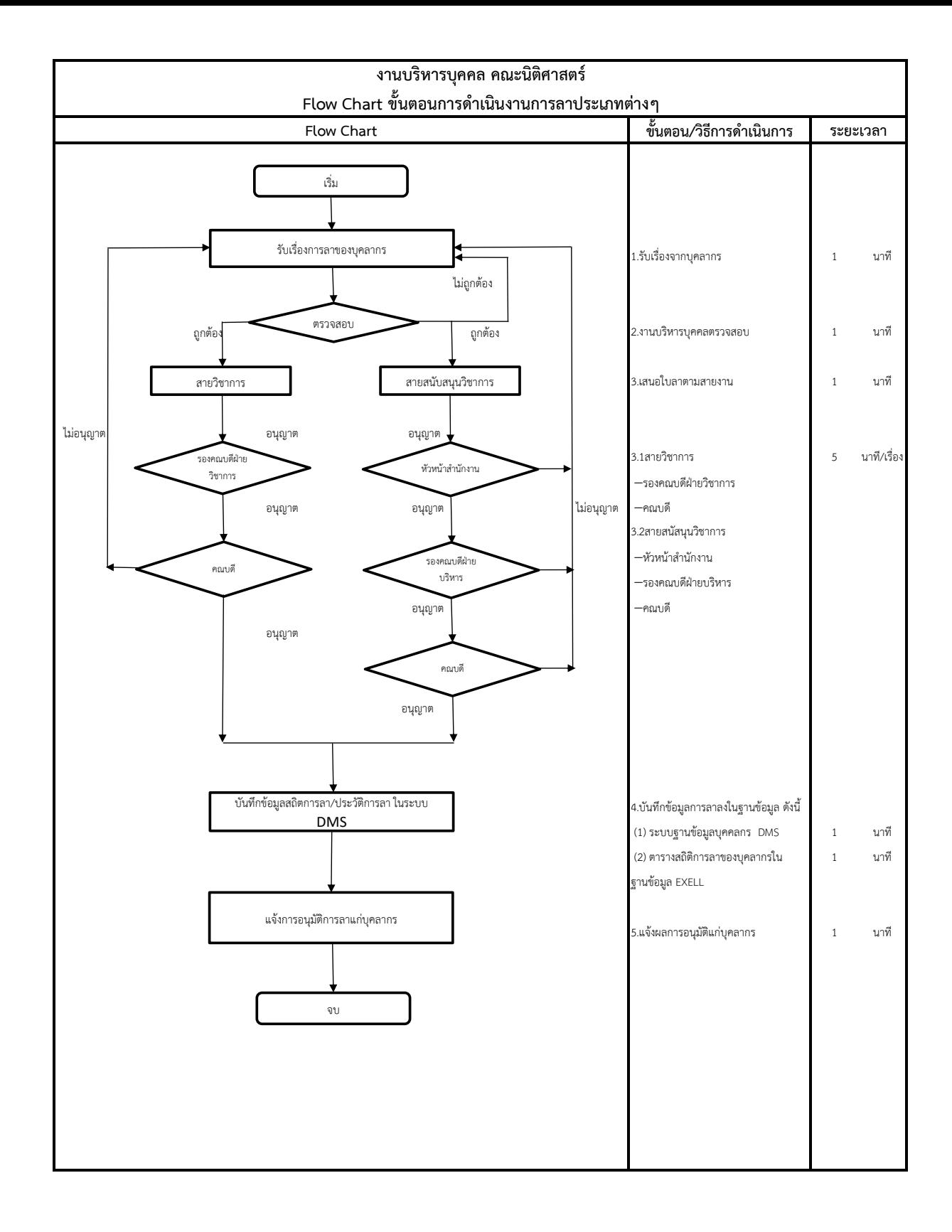

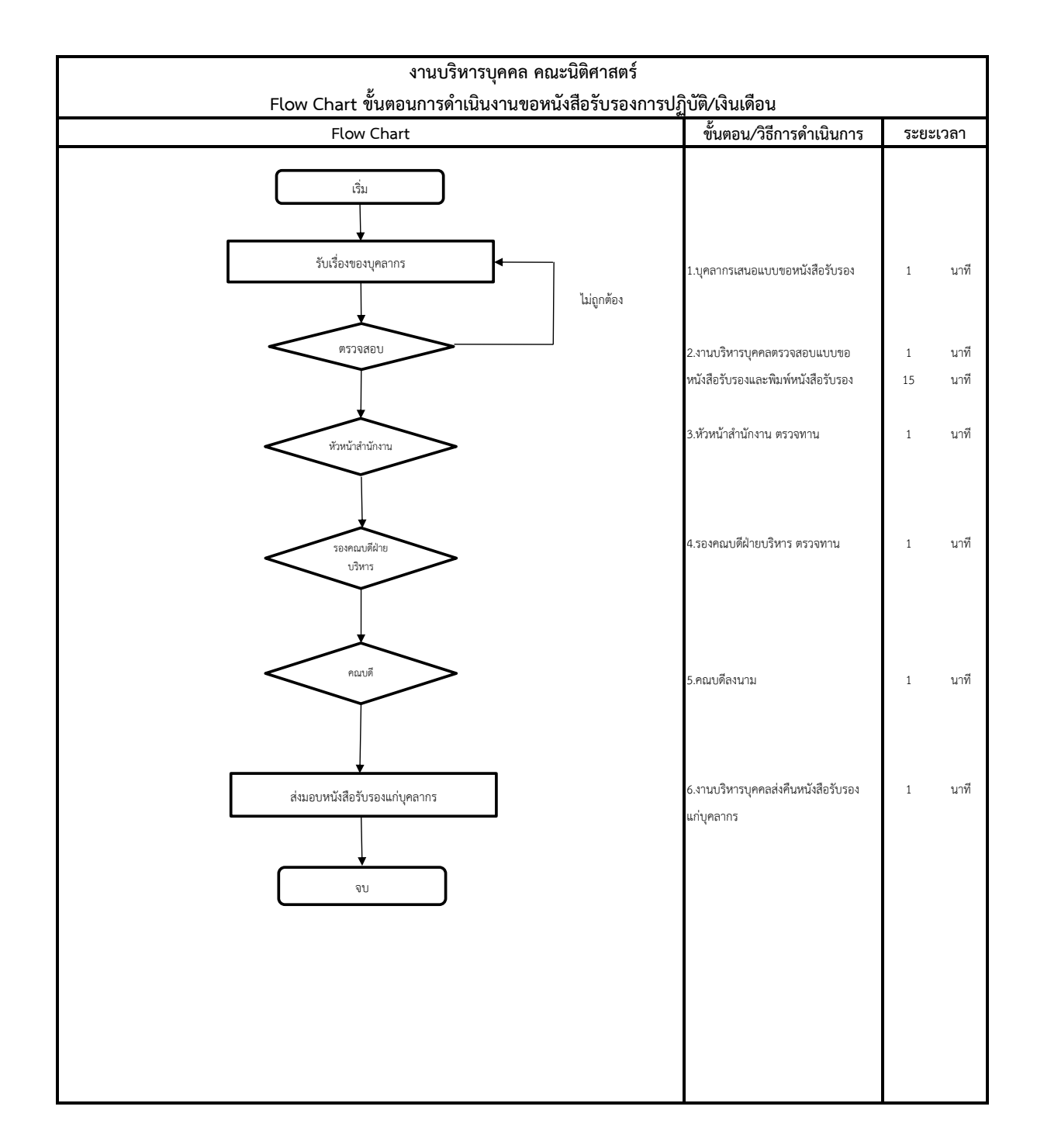

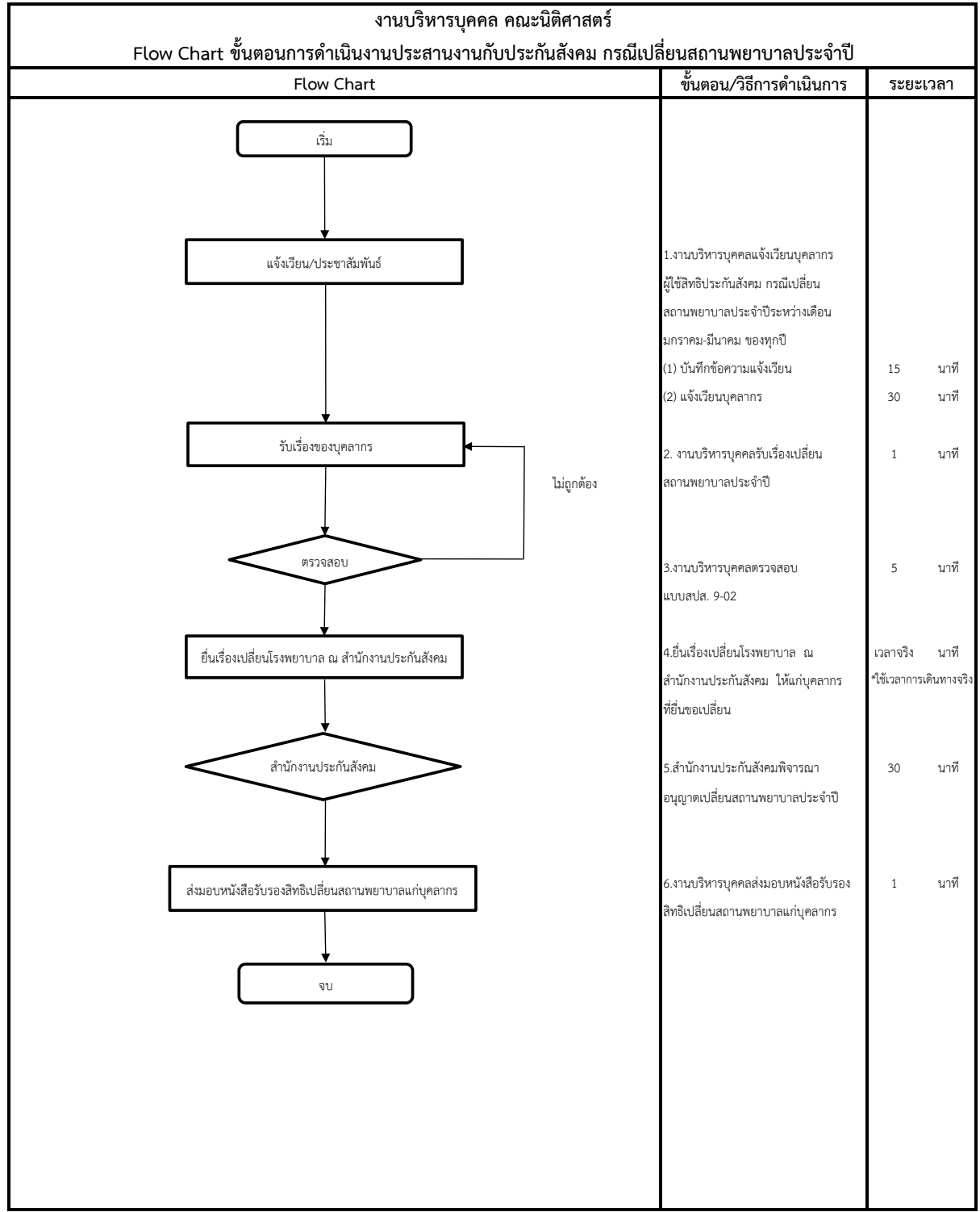

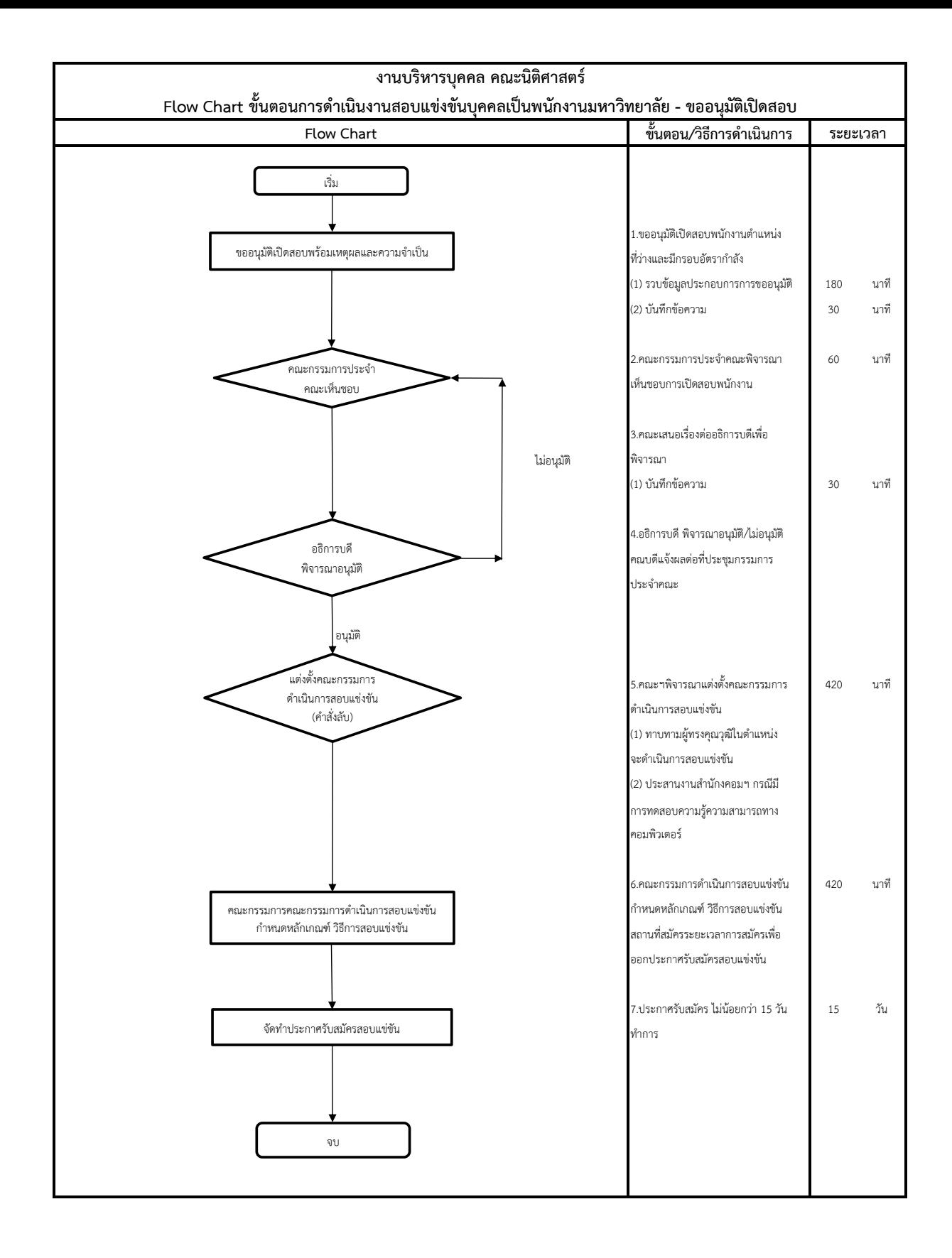

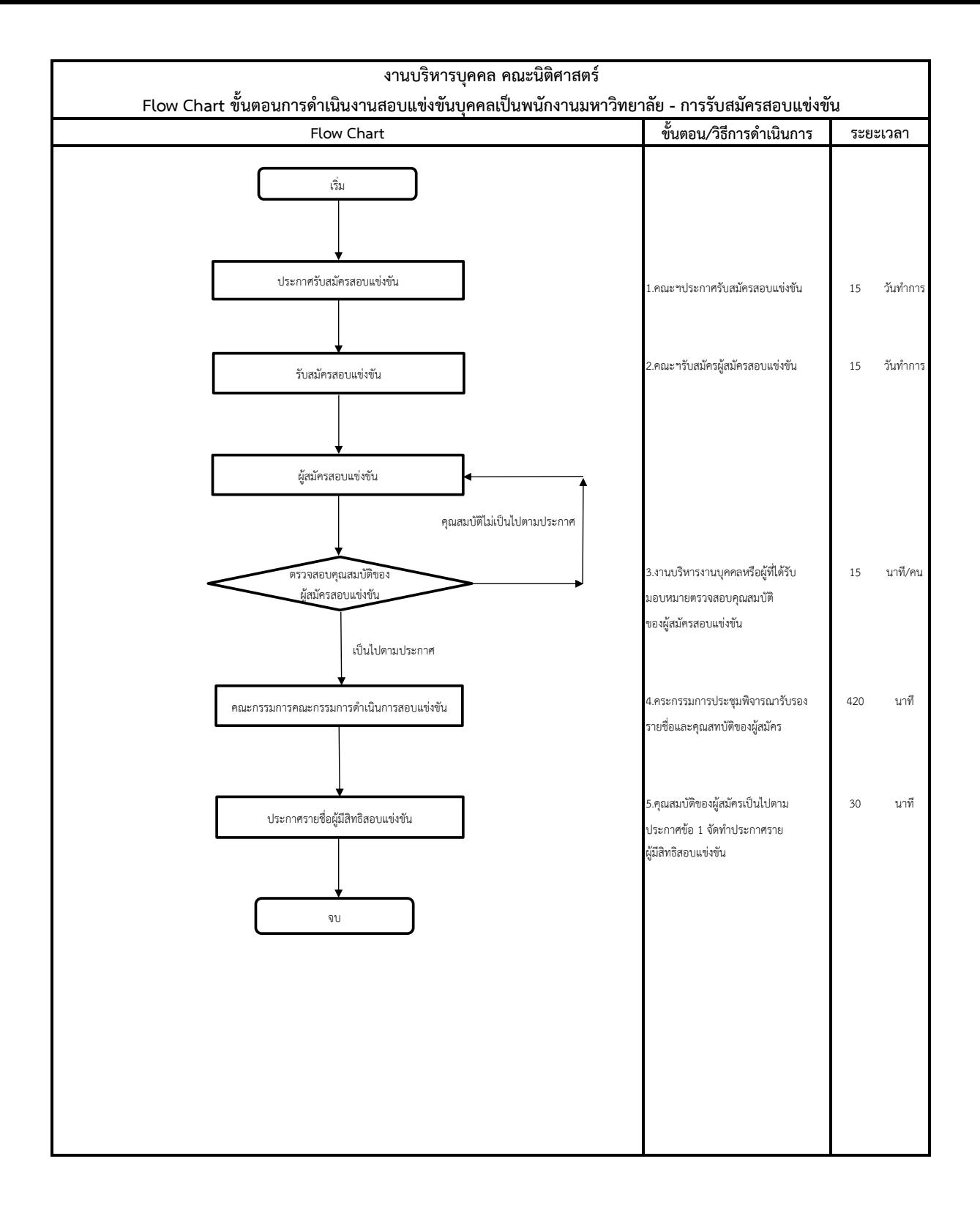

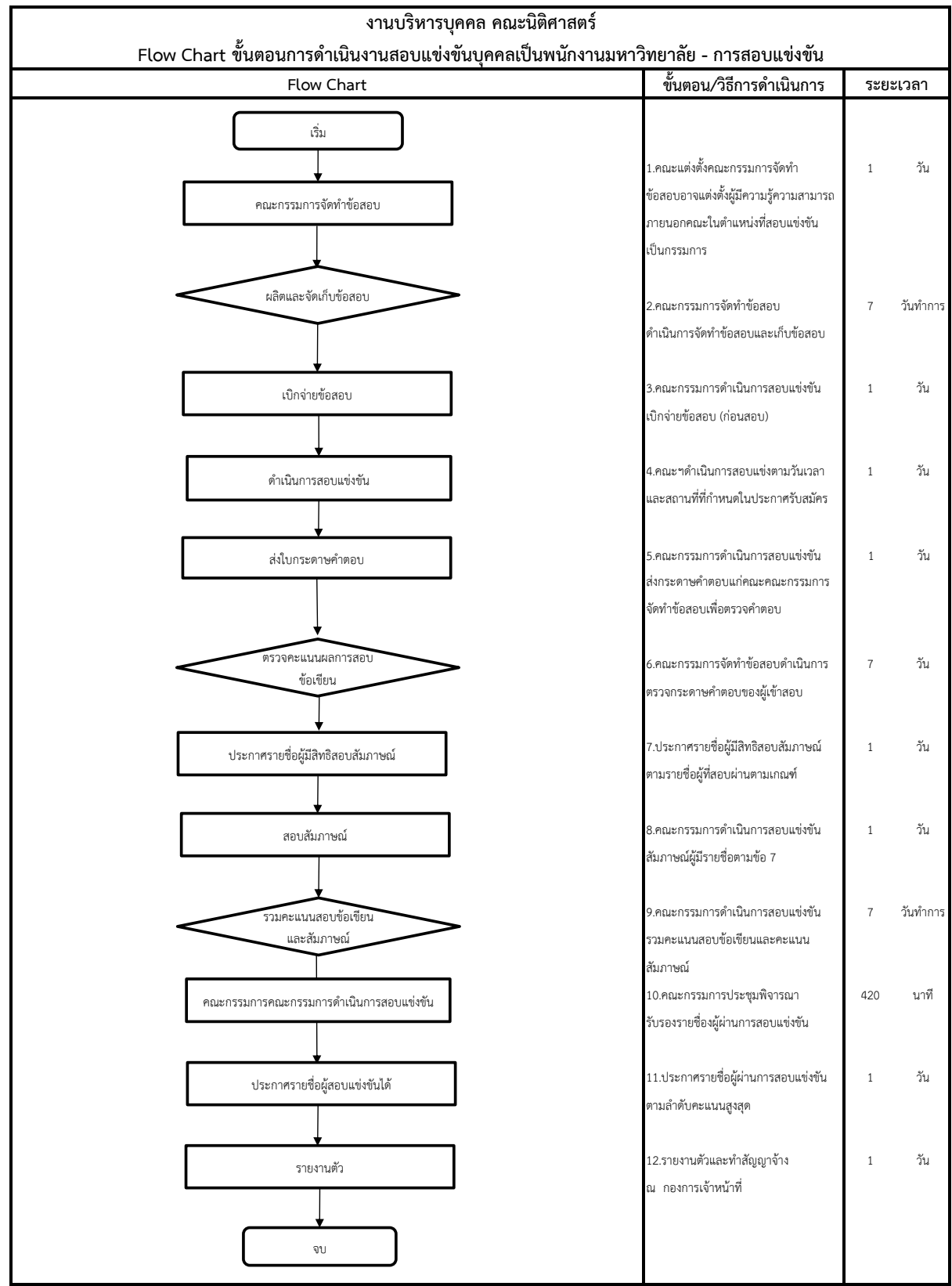

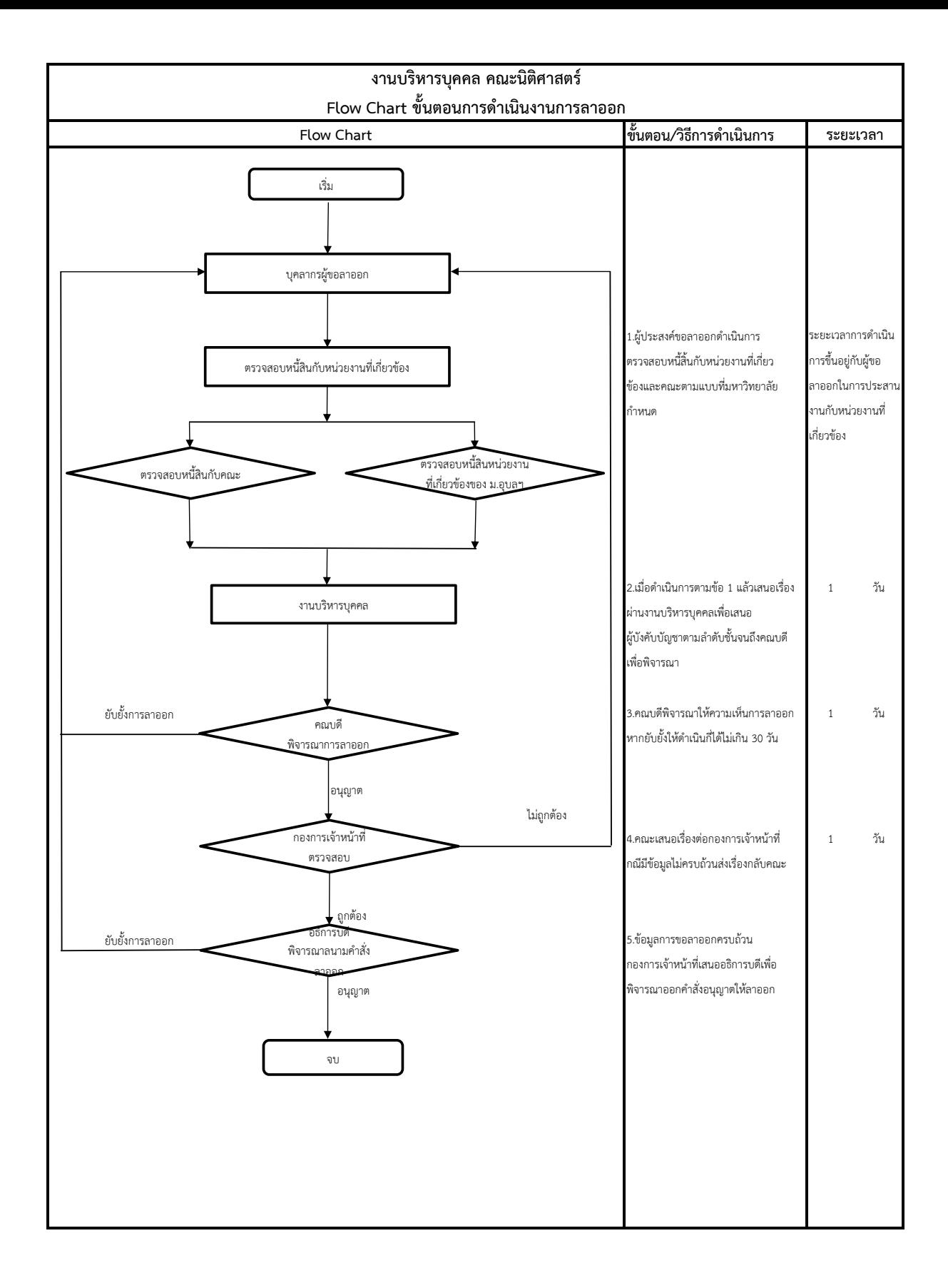

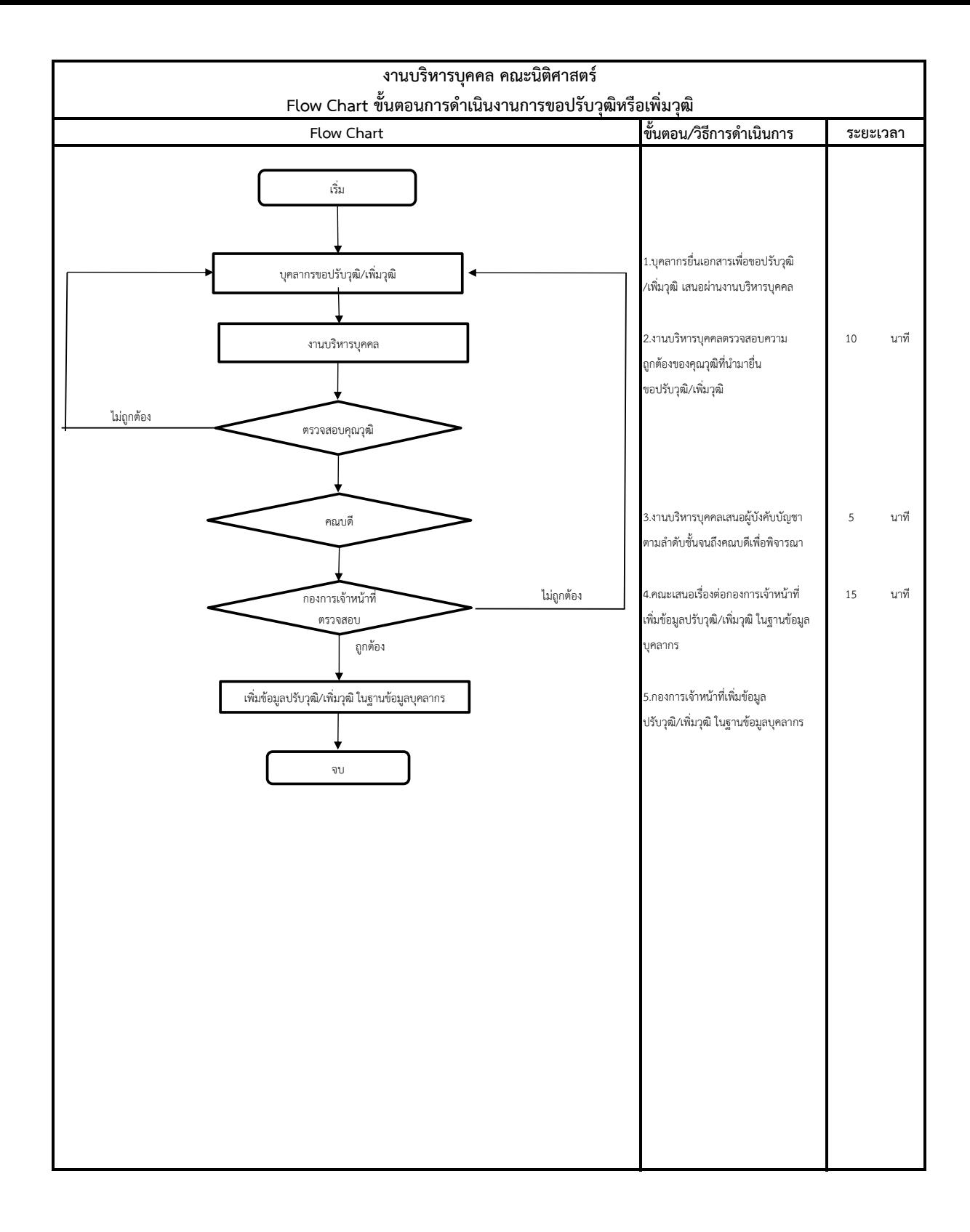

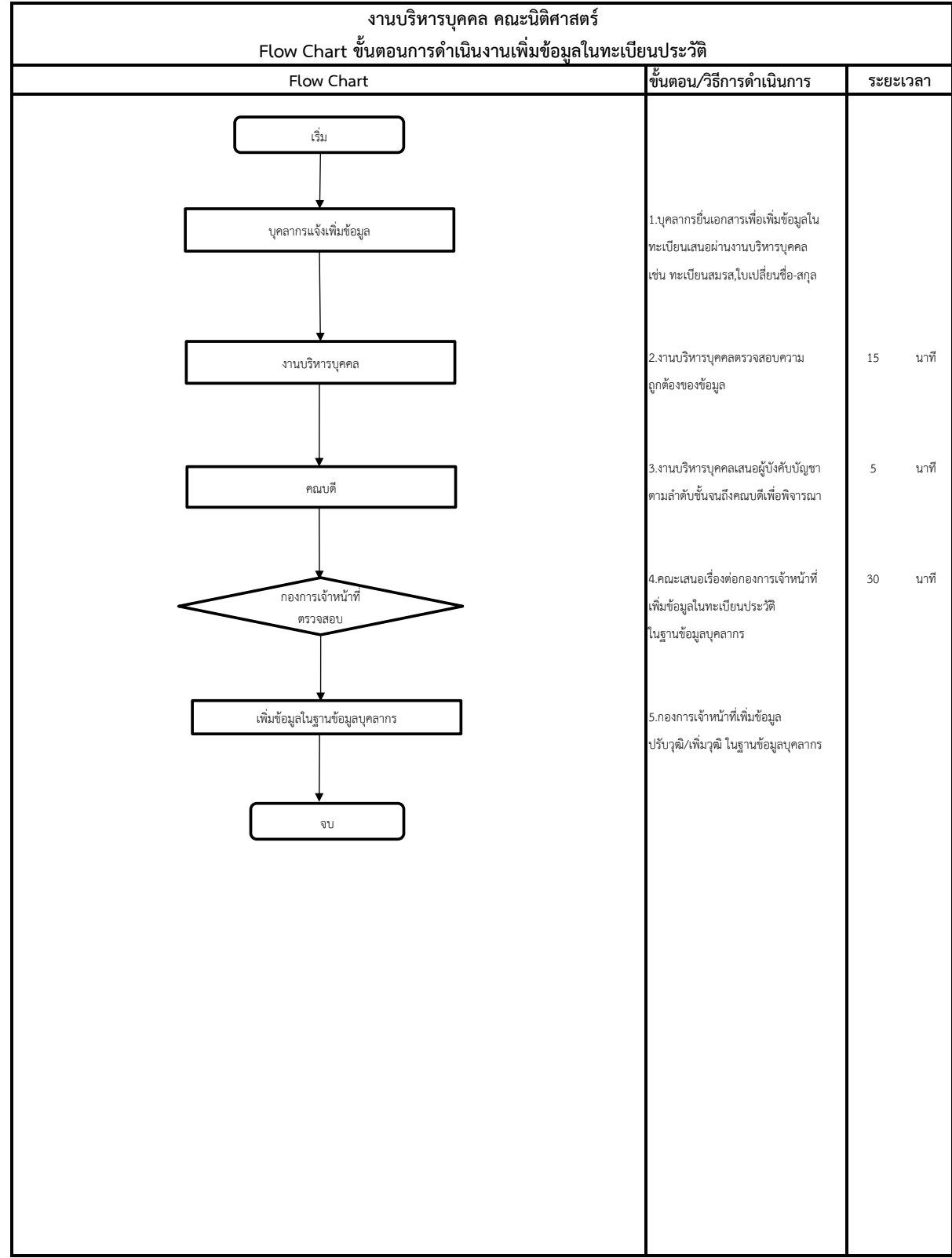

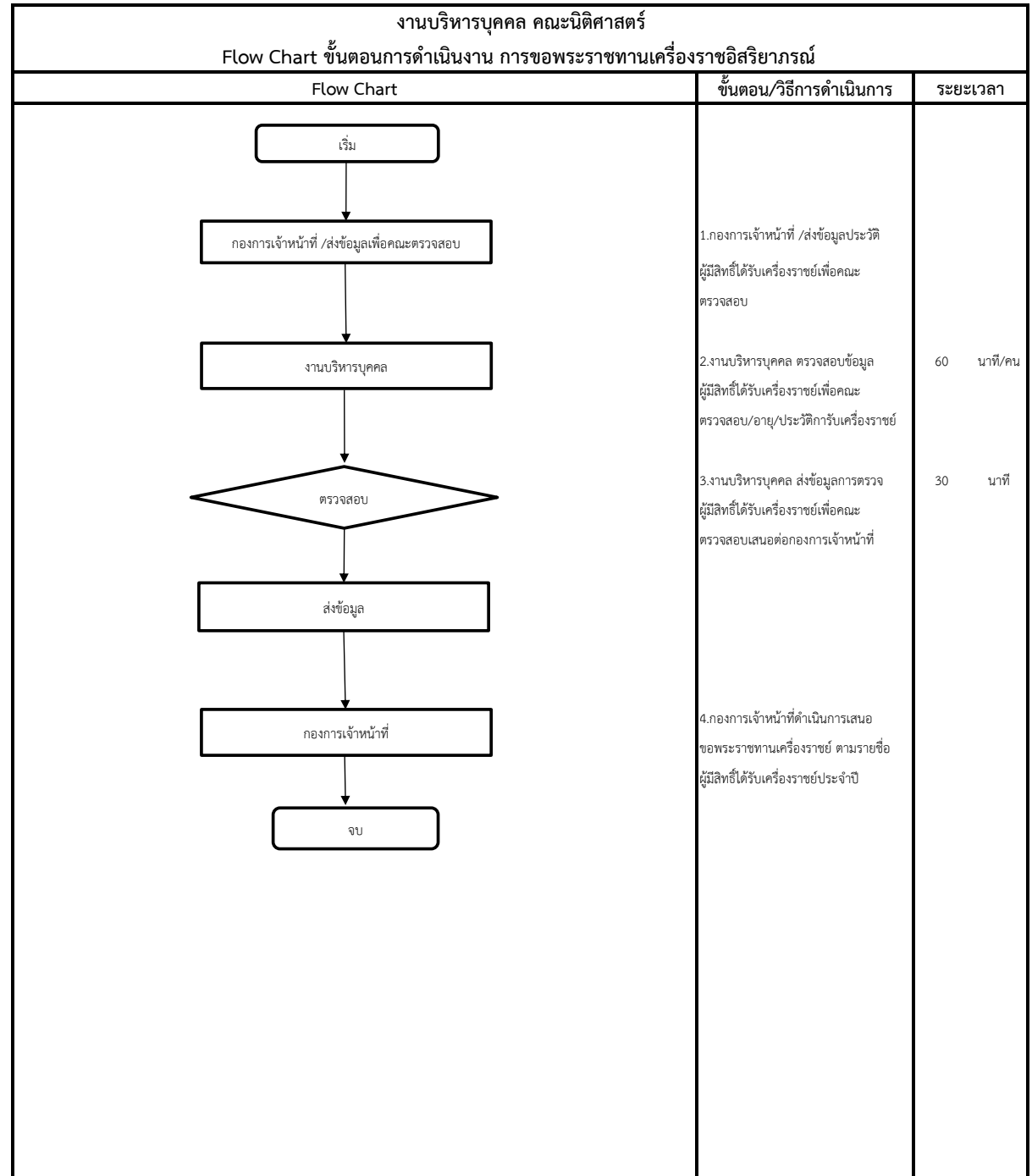

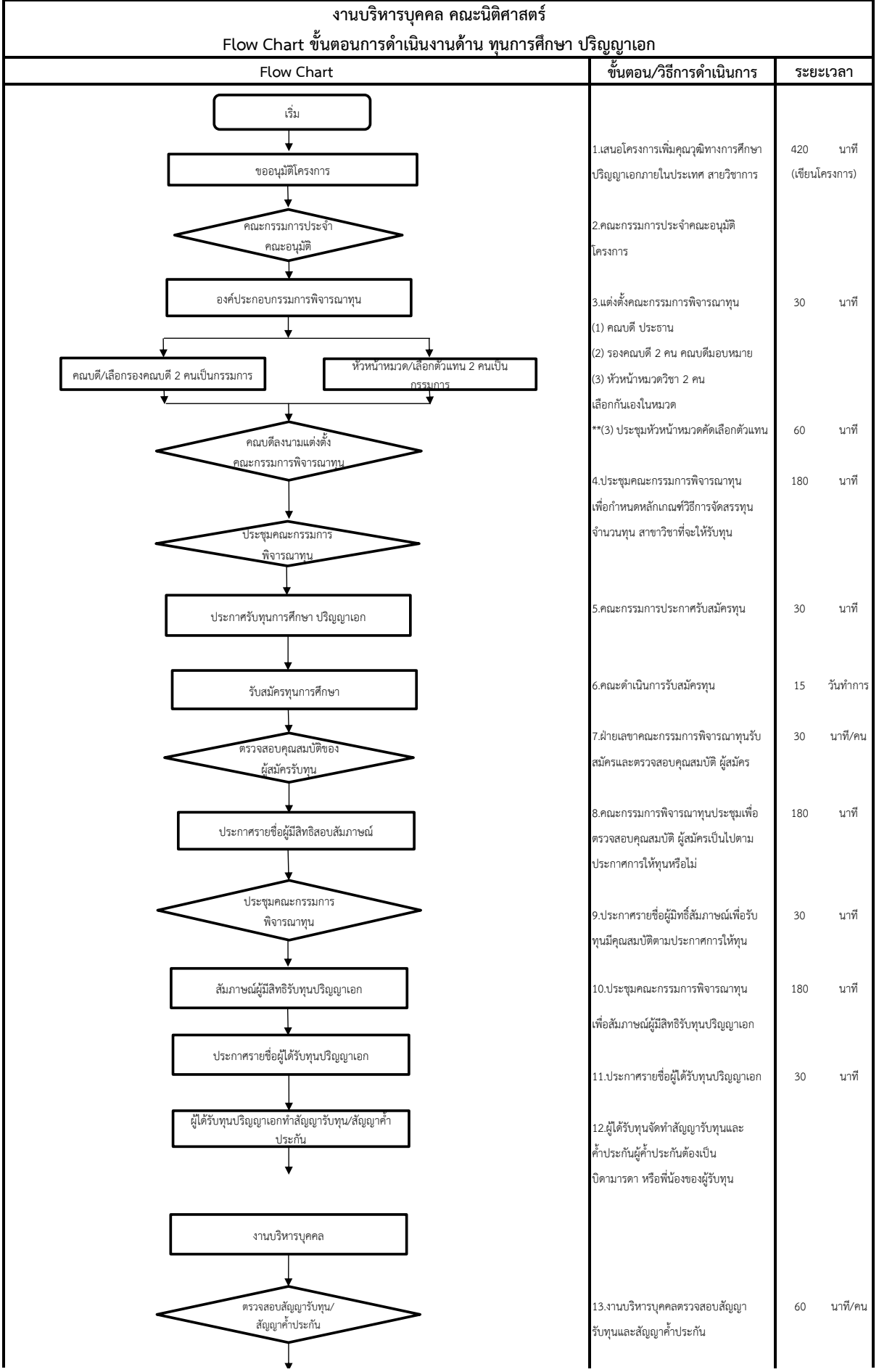

![](_page_11_Figure_0.jpeg)

![](_page_12_Figure_0.jpeg)

![](_page_13_Picture_254.jpeg)

![](_page_14_Picture_258.jpeg)

![](_page_15_Picture_256.jpeg)

![](_page_16_Picture_269.jpeg)

![](_page_17_Figure_0.jpeg)

![](_page_18_Figure_0.jpeg)

![](_page_19_Figure_0.jpeg)